Exam : C2140-048

Title : Rhapsody in C++

Version : Demo

1. Which tool is used to capture requirements from a Word document?

A. DoDAF

B. Gateway C.

DiffMerge D.

ClearCase

Answer: B

2. Which type of relation generates the template class OMMap<Key,Concept>?

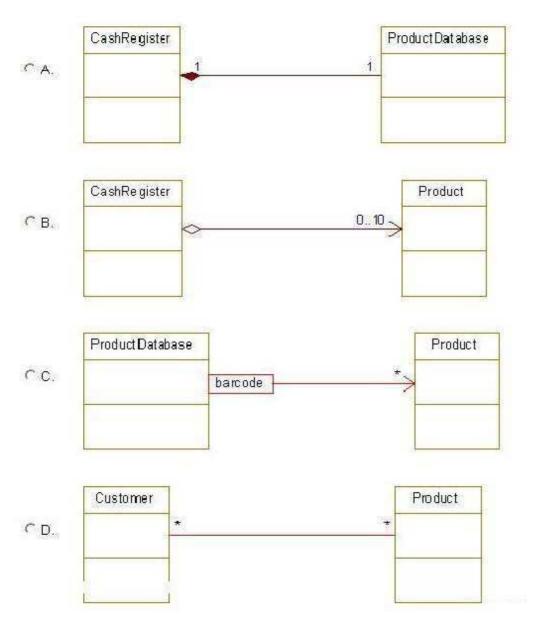

- A. Exhibit A
- B. Exhibit B
- C. Exhibit C
- D. Exhibit D

Answer: C

3. What is used to keep a specific set of properties, stereotypes, and tags that can be used across projects?

A. profile B.

relation C.

template D.

use case

Answer: A

4. Which template class is used when the multiplicity for a relation is \* (many) and the order is not specified?

A. OMList<Concept>

B. OMIterator<Concept> C.

OMMap<Key,Concept> D.

OMCollection<Concept>

Answer: D

5. Which two steps should be taken before running an animated sequence diagram? (Choose two.)

A. inject events

B. create a base diagram

C. open the animated diagram

D. call the OUT\_PORT macro

Answer: B,C

6. Which symbol adds a condition mark to a sequence diagram?

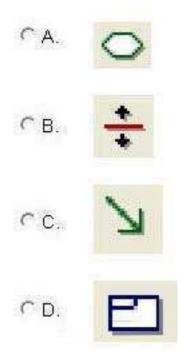

A. Exhibit A

B. Exhibit B

- C. Exhibit C
  D. Exhibit D
  Answer: A
- 7.From which framework class does an <<active>> object inherit the execute() operation?
- A. OMEvent
- B. OMThread C.

OMTimeout D.

**OMReactive** 

Answer: B

- 8. Which statement is true about animated sequence diagrams?
- A. Events must be injected manually.
- B. Only Display sequence diagrams can be animated.
- C. Only Analysis sequence diagrams can be animated.
- D. They must be based off an existing sequence diagram.

Answer: D

- 9. What is the Rhapsody-generated pointer that allows access to the arguments of an event?
- A. props
- B. params
- C. behavior
- D. itsMutex

Answer: B

- 10.What is the purpose of the OUT\_PORT macro?
- A. to send an event to another object
- B. to allow a message to be sent via a port
- C. to create an event and inject it into an animatedstatechart
- D. to display the return value on animated sequence diagrams

Answer: B

## **Trying our product!**

- ★ 100% Guaranteed Success
- ★ 100% Money Back Guarantee
- ★ 365 Days Free Update
- ★ Instant Download After Purchase
- ★ 24x7 Customer Support
- ★ Average 99.9% Success Rate
- ★ More than 69,000 Satisfied Customers Worldwide
- ★ Multi-Platform capabilities Windows, Mac, Android, iPhone, iPod, iPad, Kindle

## **Need Help**

Please provide as much detail as possible so we can best assist you.

To update a previously submitted ticket:

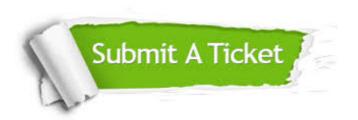

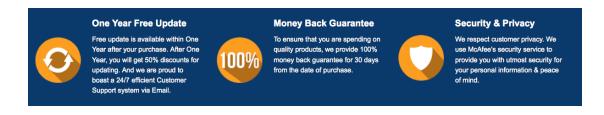

## Guarantee & Policy | Privacy & Policy | Terms & Conditions

Any charges made through this site will appear as Global Simulators Limited.

All trademarks are the property of their respective owners.

Copyright © 2004-2014, All Rights Reserved.